Schnelleingabe (FIBU): Unterschied zwischen den Versionen

## Schnelleingabe (FIBU): Unterschied zwischen den Versionen

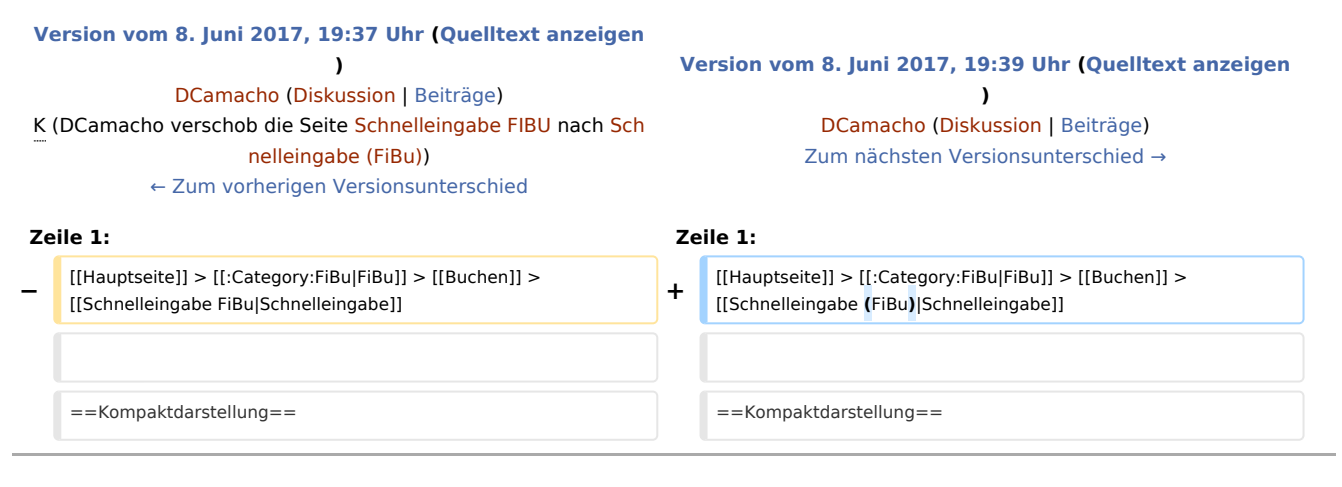

## Version vom 8. Juni 2017, 19:39 Uhr

[Hauptseite](https://onlinehilfen.ra-micro.de/index.php/Hauptseite) > [FiBu](https://onlinehilfen.ra-micro.de/index.php?title=Kategorie:FiBu&action=edit&redlink=1) > [Buchen](https://onlinehilfen.ra-micro.de/index.php/Buchen) > [Schnelleingabe](https://onlinehilfen.ra-micro.de/index.php?title=Schnelleingabe_(FiBu)&action=view)

## Kompaktdarstellung

Wenn *Buchen in Aktenkonto* abgewählt wird, können mit *Schnelleingabe* in einer verkürzten Eingabemaske Buchungen in das *Journal* vorgenommen werden.

[Datei:Buchen Schnelleinagbe.png](https://onlinehilfen.ra-micro.de/index.php?title=Spezial:Hochladen&wpDestFile=Buchen_Schnelleinagbe.png)